# **GenOEP Free Download For PC (Final 2022)**

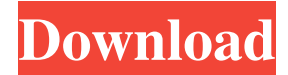

#### **GenOEP Crack+ Patch With Serial Key Download [Updated]**

Creates an Off-EIP Callgraph Calltree, generating a graph where each Node is a function at the OFFEIP. Original Entrypoint Detection: When using the OEP finding to search for the original Entrypoint, the following actions will be taken: When performing an Off-EIP Calltree, using the same algorithm used to detect the OEP, it will also perform a "traditional" Callgraph. This Callgraph will show which function (a OEP found or not) makes the next call in the EIP. The Off-EIP Calltree will have a Calltree view and will show a list with the Node Callgraph. Detection of Removed Padding: When using the Callstack view to search for the OEP using the Callstack, the following actions will be taken: When performing a Callgraph, the Callstack view can now be used to detect removal of the padding, making the function OEP actually the one which makes the next call, and making the function OEP to be unknown. Detection of Unknown Functions: When using the Callstack view to search for the OEP using the Callstack, the following actions will be taken: When performing a Callgraph, the Callstack view can now be used to detect functions of the assembly which could not be found in the entrypoint and its overhead. These will be marked as UNKNOWN. Detection of Cross-Over: When using the Callstack view to search for the OEP using the Callstack, the following actions will be taken: When performing a Callgraph, the Callstack view can now be used to detect situations where two functions of the same name but that are different functions are making the same call, marking them as X-Over. Off-EIP Calltree with Small Address Sections: When using the Off-EIP Calltree, the off-EIP segment will be analyzed to find known sections which could not be found in the context of the Calltree. Sections from this analysis, i.e. beyond the Calltree's limit, will be added to the Calltree. Off-EIP Calltree Padding Removal: When using the Off-EIP Calltree, the padding will be removed from the Calltree and from the EIP, to have a more accurate analysis. Main functionality: If you want to know if a PEiD analysis file is

#### **GenOEP Activation Code [32|64bit]**

Finds the code section at the EntryPoint of the file and runs it through a debugger. It displays the instruction at the OEP. It opens the file for you as well! This tool takes a lot of the hard work out of finding the OEP. You can use its functionality as a very fast visual OEP search tool. The OEP is shown in-IDE, but the plugin uses an external one. You can use the tool for binary reverse engineering or for simply searching for an OEP. GenOEP Product Key Installation: GitHub / install from Zip PS: The only reasons why the tag is 5.0.0 is because the 0.x version had a major compatibility change. The newer versions don't have any compatibility issues or bugs. Gen0EP I downloaded the zip and unzipped it on a separate machine and was able to run it just fine. There was nothing new to install. Gen0EP\_0.7.6.zip (1.5 GB) If you're new to this type of tool, the correct use of this tool is as a "Discover Your

OEP". Selecting the right entry point is the hard part, but this plugin makes finding it even easier. Use it to locate where you want to start your disassembly. Gen0EP is a plugin for PEiD, an open source disassembler. It uses a popular OEP search engine called gen0ep.com to find the original entry point of your program and displays it in the disassembler as a little icon in the disassembler context menu. If you have ever used existing OEP search plugins, you will notice some major differences: . The search engine used is much faster and more reliable than any other option in existence. See gen0ep.com for an explanation of the algorithms it uses to find OEPs. . Allows you to specify a program to run on the executable that was just disassembled. . Interactively opens the executable to show you where you can start disassembly. It also marks all instructions for which the virtual (unknown) target is also known. . Does not work on executables that are much larger than 32-bit . Does not require a local internet connection. . Can find the original OEP, but allows you to start your disassembly in the a69d392a70

## **GenOEP (2022)**

Unsubscribe from GenProg? Your email is already in our database, the address you are signing up at has been removed from our database. Are you sure you want to continue? You will be able to login again next time you visit our website. If you are still having any problems please contact us. This website uses cookies to improve your experience. We'll assume you're ok with this, but you can opt-out if you wish. Cookie settingsACCEPT Privacy & Cookies Policy Privacy Overview This website uses cookies to improve your experience while you navigate through the website. Out of these cookies, the cookies that are categorized as necessary are stored on your browser as they are essential for the working of basic functionalities of the website. We also use third-party cookies that help us analyze and understand how you use this website. These cookies will be stored in your browser only with your consent. You also have the option to opt-out of these cookies. But opting out of some of these cookies may have an effect on your browsing experience. This website uses cookies to improve your experience while you navigate through the website. Out of these cookies, the cookies that are categorized as necessary are stored on your browser as they are essential for the working of basic functionalities of the website. We also use third-party cookies that help us analyze and understand how you use this website. These cookies will be stored in your browser only with your consent. You also have the option to opt-out of these cookies. But opting out of some of these cookies may have an effect on your browsing experience. Necessary cookies are absolutely essential for the website to function properly. This category only includes cookies that ensures basic functionalities and security features of the website. These cookies do not store any personal information. Any cookies that may not be particularly necessary for the website to function and is used specifically to collect user personal data via analytics, ads, other embedded contents are termed as non-necessary cookies. It is mandatory to procure user consent prior to running these cookies on your website.Spain's Catalonia Plans Independence Move Santiago de Compostela: Spain's Catalonia regions Sunday said they will hold a referendum on breaking away, kicking off a long, messy process that has already split the country. Catalan officials declared the planned vote "irreversible" after King Felipe VI refused to rule on the vote on Thursday, but have given no date.

## **What's New In GenOEP?**

GenOEP is a Python application. It starts up, displays the Windows message box and displays the OEP in a text box. The OEP is found by PEid. Once the OEP is found it displays it as an int in hex. Requirements: \* Python 2.7.3+ \* PEiD 3.4+ \* WinPython 2.7.4 64bit \* py2exe 0.6.9+ for Windows \* scutil+ for Windows \* WCE General Requirements: \* Windows 7 or higher \* 4 Gb RAM \* Processor for 1.5 Gb RAM \* Features: \* Works on Windows 7 or higher \* Works on Windows XP or higher \* Works on Windows Vista or higher \* User interface works on Windows XP, Vista and Windows 7. \* Option to export OEP listing to text file \* Option to change the size of the windows \* Option to show the OEP in hex/decimal \* Detects modified files, unknown files \* Detects modified exe, DLL, compressed files \* Detects, detects, detects \* Built for Windows, User Interface is cross platform \* Open source and Free software \* Batch Processing \* Works in offline mode \* Can run from an archive \* Can run from exe, or a command line (python -m peid.peid) \* Just one program you don't have to install \* For programs with an auto start or program menu shortcut you can set a hotkey to execute it, see help \* Save all currently found OEPs to text file \* Save all currently found OEPs to txt file, can output to xml, json, csv, html \* Detects.svc files as well \* System Requirements: \* GNU/Linux / Unix / FreeBSD / Mac \* Python 3.1.1+ \* WinPython 3.1.1+ \* 32 or 64 bit \* Minimum of 4 GB RAM \* Minimum of 2 GB SWAP \* Processor of at least 1.0 GHz \* User Interface in Windows: Qt, Java, GTK+, wxWidgets \* User Interface in Mac OS X: QT \* User Interface in \*nix: GTK+, wxWidgets \* User Interface in \*nix: GTK+ \* User Interface in Windows:

## **System Requirements For GenOEP:**

Minimum: OS: Windows 7/8/8.1/10 Processor: Intel Core i3 or AMD equivalent Memory: 2 GB RAM Hard Drive: 2 GB available space Graphics: Graphics card supported by the game Networking: Broadband Internet connection Additional Notes: Special License Key required to activate game How to Activate via Steam: [Click Here to Download.exe File] [Click Here to Install.exe File] About

Related links:

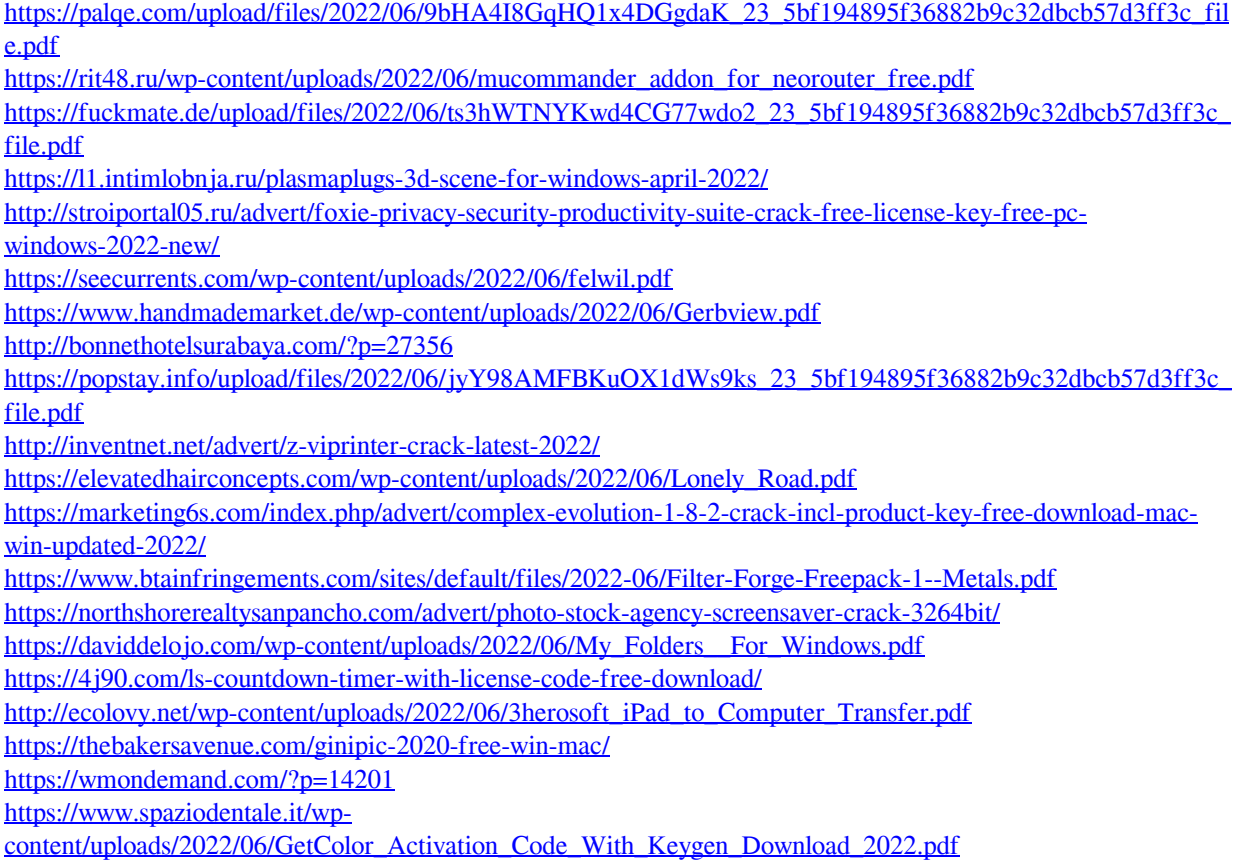